Win2000\_2003 D PDF

https://www.100test.com/kao\_ti2020/283/2021\_2022\_\_E5\_A6\_82\_ E4\_BD\_95\_E5\_AF\_B9W\_c100\_283550.htm AD1(2000) DNS DHCP AD2  $2003 \qquad \qquad AD1 \qquad \qquad DNS \qquad AD1$ DNS AD1 DNS AD2 and the set of  $\Delta D2$  in the DNS in the DNS in the DNS in the DNS in the  $D$  $\tt DNS$  $AD1$   $AD1$  $AD2$  AD1 dns  $ad1$  DNS  $AD2$ 1 AD1 DNS  $\overline{a}$ AD1 DNS your\_domain\_name; b 2 AD2 DNS , 3、这样就可以实现,DC之间进行复制的时候,DNS也会  $AD2$  DNS Active Directory DNS " Active Directory http://support.microsoft.com/kb/237675/  $DC$  and  $AD1$   $DNS$  and  $AD2$ AD1 1 AD1

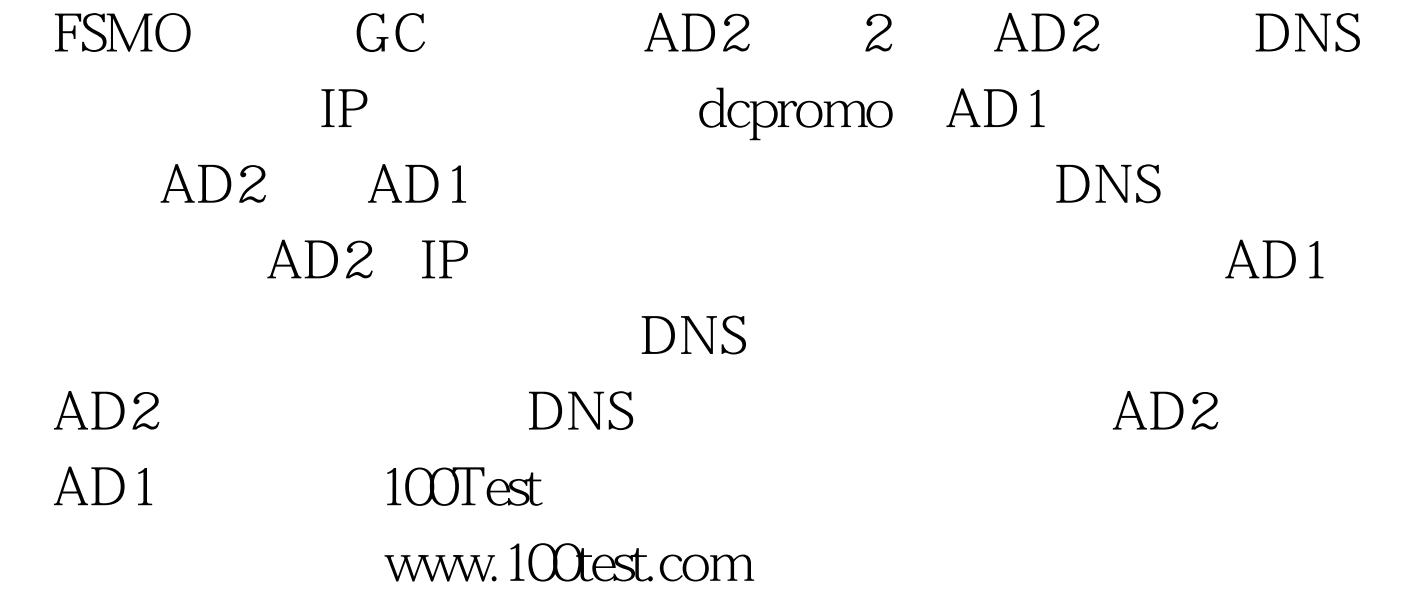